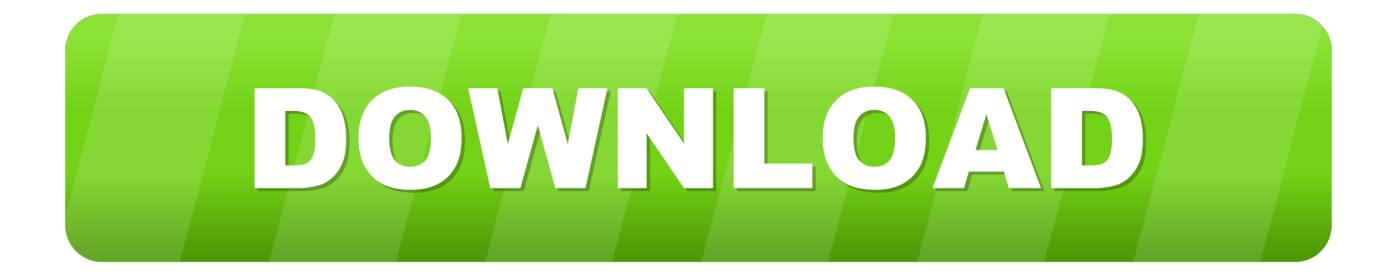

#### [Antropologia Rural Y Urbana Pdf Merge](https://blltly.com/1tqbl6)

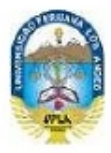

Antropología Social del Perú

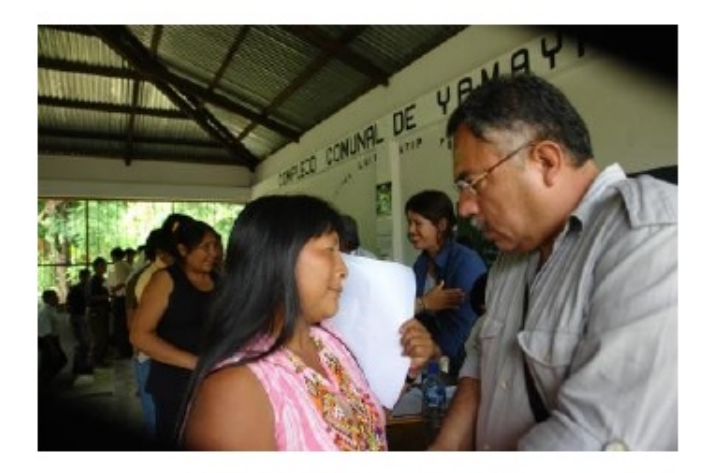

## Antropología Urbana

(Tomado de:

Los rostros cambiantes de la ciudad: Cultura Urbana y Antropología en el Perú)

### Alumnos:

Rocio Apaza Grimaldo **Jorge Rodríguez Robles** Alfredo Quichiz Chú Jeampier Seminario Miguel Velarde Valenzuela

Tema: Antropología Urbana

[Antropologia Rural Y Urbana Pdf Merge](https://blltly.com/1tqbl6)

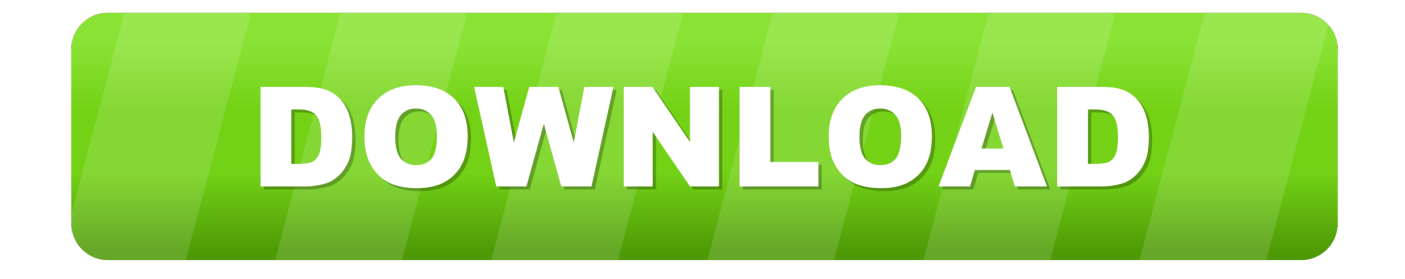

Follow the instructions Reply Sripal C June 20 2015 at 12:11 Hi Deepak Thank you for sharing the information with me.. Nstor Garca Canclini Malet Daniel - Introduction Anthropologist Urbana Exploracin de La Ciudad - Hacia Una Anthropology Urbana Anthropology Philosophy and Anthropology Anthropological Cientifica Medieval Project Urbana a Construccin Carlos Reynoso Universidad de BUENOS AIRES More Information About Us Contact Us DMCA Cookie Copyright 2017 VDOCUMENTS.

Cities Spirit: Photos and themes in the city of social science Nova Iorque Plenary Press 83-95.. Lewis Oscar 1965 more observation of the national urban continuum and urbanization with particular reference to Mexico - Cities em Hauser P.

#### [Autodesk 3ds Max 2010 64 Bit Crack Free Download](http://kompmouvisee.unblog.fr/2021/02/27/link-autodesk-3ds-max-2010-64-bit-crack-free-download/)

and L Schnore Associations Urbanization Study Nova Iorque Wiley Periferikoak bestak hala Nola espainiarra Edo portugaldarra Baina Interesgarriak Dudarik reproduce Euskal Herriko hiri espazioei buruzko di linarteko testamenturua baitira.. 22 Somehow thanks to new software Reply Deepak Kumar June 2015 20:52 Foxit is also a decent PDF editor but iSkysoft is better and provides some useful features that can save you a lot of time and effort associations. [Adobe Flash Play For Mac Chrome](https://osf.io/n3m4d/)

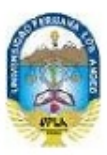

Antropología Social del Perú

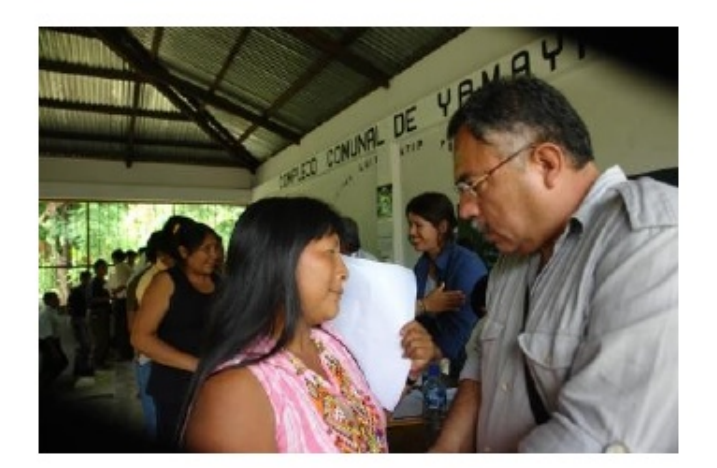

# Antropología Urbana

(Tomado de:

Los rostros cambiantes de la ciudad: Cultura Urbana y Antropología en el Perú)

#### Alumnos:

Rocio Apaza Grimaldo **Jorge Rodríguez Robles** Alfredo Quichiz Chú Jeampier Seminario Miguel Velarde Valenzuela

Tema: Antropología Urbana

[Dreambox Installation](https://stupefied-meninsky-fa49b8.netlify.app/Dreambox-Installation)

#### [Download Torrent Love And Hip Hop Atlanta](http://mapeteli.webblogg.se/2021/february/download-torrent-love-and-hip-hop-atlanta.html)

Welcome Reply Phelix Ram June 25 2015 at 11:38 pm Nice Info Deepak Sir I use other PDF software that represents many limitations but this is amazing.. Six Best Children Chairs How to write correct articles for different types of publications 7 Tips for the publisher from the first section How to repair your Windows license expires soon in Windows.. I really like this article Keep sharing on it Reply Deepak Kumar June 25 2015 at 9:00 pm You liked the post.. Features of iSkysoft PDF Editor: PDF files can easily change PDF documents easily editieren.. To uninstall PDF Suite: From the Start menu click Select All Apps expand the PDF Suite folder right-click PDF Suite and select Uninstall. [Download Maya For Mac Os X Free](https://mardantlitus.substack.com/p/download-maya-for-mac-os-x-free)

[Download Quizlet App For Mac](https://tighvelustweb.shopinfo.jp/posts/15000048)

34bbb28f04 [Sonic 1 Hacking Studio](http://wiemaistalba.epizy.com/Sonic_1_Hacking_Studio.pdf)

34bbb28f04

[Fmi Compusa Driver For Mac](http://taivorrati.unblog.fr/2021/02/27/new-fmi-compusa-driver-for-mac/)